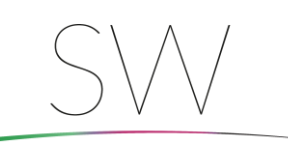

# **Wichtige Erinnerung für 2021**

# Mehrwertsteueränderung

Die temporäre Mehrwertsteueränderung vom 01.07.2020 endet zum 31.12.2020. Ab dem 01.01.2021 sind die Mehrwertsteuersätze von 19% bzw. 7% wieder gültig. Überprüfen Sie daher rechtzeitig, ob alle Einstellungen in der SW BusinessWare für diese Änderung erfolgt sind. Das Vorgehen hierzu wurde in unseren Newslettern und Whitepaper im Juni 2020 beschrieben. Wenn Sie diese Unterlagen verlegt haben oder Hilfe benötigen, dann kontaktieren Sie bitte die Hotline (06841 75 9000).

# SW Kasse

Wie bereits mehrfach erwähnt, gibt es für elektronische Kassensysteme zahlreiche gesetzliche Änderungen. In der Kassensicherungsverordnung werden alle Anforderungen an elektronische Kassen bestimmt, um diese möglichst manipulationssicher zu machen. Die technischen Aufrüstungen und Anpassungen sind zwar umgehend umzusetzen, werden aber nicht beanstandet, wenn die Kasse bis zum 31. März 2021 noch nicht über die TSE verfügt. **Wir empfehlen Ihnen dringend die Vorgaben, die Ihr Betrieb erfüllen muss mit Ihrem Steuerberater abzusprechen.**

### **Hinweis SW-Kasse**

In der Vergangenheit gab es erhebliche rechtliche Änderungen im Bereich der (EDV-) Kassensysteme. Um sicherzustellen, dass auch Sie unsere aktuelle SW Business-Version einsetzen, bitten wir Sie Ihren Softwarestand zu überprüfen. Bei Unklarheiten kontaktieren Sie unsere Hotline (06841 759000). Gerne senden wir Ihnen unsere Kassen-Newsletter vom 14.02.2018 bzw. Januar 2020 und August 2020 erneut zu.

### Brexit

Da es laut heutigem Stand noch keine Einigung über den Brexit-Verlauf gibt, sind die nachfolgenden Informationen aufgrund der politischen Entwicklungen erneut zu prüfen.

### **Allgemeine Einstellungen in den Stammdaten**

Bitte beachten Sie ggf. die Währungskennzeichen in den Kundenstammdaten / Lieferantenstammdaten anzupassen.

Derzeit noch offene Belege sind dann mit dem Währungskennzeichen "Drittland" zu versehen.

### **Thema Intrastat**

Die neuen gesetzlichen Anforderungen sind in Hinblick auf Ihre Intrastatmeldung zu überprüfen. Warenbewegungen und Lieferungen nach Großbritannien gelten nicht mehr als innergemeinschaftliche Lieferung, sondern als Export und sind somit nicht mehr relevant für die Intrastatmeldung. Ausnahmen sind Lieferungen nach gewissen Teilen von Irland.

Für weitere Fragen diesbezüglich, kontaktieren Sie bitte das Statistische Bundesamt, ihren Steuerberater oder das für Sie zuständige Zoll-Amt.

# **SW BusinessWare Version 3.03.51**

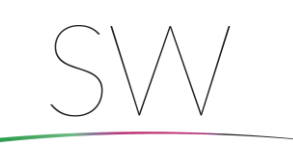

# **Neuerungen**

## QR-Code Druck auf Belegen

Dank einer neuen Funktion können Sie auf Ihren Ausgangsrechnungen einen QR-Code drucken lassen. Dieser QR-Code enthält Ihre Bankdaten. So kann Ihr Kunde durch Einscannen des QR-Codes direkt seine Rechnung begleichen.

Da diese Funktion individuell angepasst werden muss, stellen Sie bei Interesse bitte eine Anfrage an [produktinfo@sw-computer.de](mailto:produktinfo@sw-computer.de) oder die Hotline. Teilen Sie uns bei der Anfrage mit, welche Informationen der QR-Code enthalten soll und auf welchen Formularen der QR-Code gedruckt werden soll. Danach können wir Ihnen ein an Ihre Bedürfnisse angepasstes Angebot unterbreiten.

## Steuer-ID-Nummer Schweiz

Steuer-ID-Nummern aus der Schweiz werden nun auf Formatgültigkeit geprüft.

# Feld "Kundennummer für Rechnung"

Neue Funktion, welche überprüft, ob es zwischen der Ursprungsbelegart und der Abrufbelegart eine Änderung in den Stammdaten gab.

# **Wussten Sie, dass…**

### …Individuelle Textbausteine für E-Mails aus SWB möglich sind

Wird ein Beleg direkt aus SW BusinessWare per E-Mail versendet, so wird ein fest definierter Standardtext vorgeschlagen.

Es ist aber auch möglich, dass pro Beleg-Formular / pro Benutzer / pro Sprachcode ein E-Mailtext und ein bestimmter Betreff definiert wird. Des Weiteren können bestimmte Variablen (bspw. Kundenauftragsnummern) vorbelegt werden kann.

# …Digitalisierung mit SW in vielen Bereichen möglich ist

### **Home-Office Anwendung für SWB**

Wir bieten verschiedene Möglichkeiten an, damit Ihnen auch im Home-Office alle relevanten Unternehmensanwendungen im vollen Umfang zur Verfügung stehen können. Bei Interesse an einer Lösung für Ihr Unternehmen, wenden Sie sich bitte an unsere Servicetechniker (06841 759920).

### **Belegsammelversand per E-Mail**

Mit dem Modul Belegsammelversand können Sie eine beliebige Belegart gesammelt an Ihre Kunden versenden.

Beispielsweise können Sie am Tagesende alle Rechnungen von diesem Tag verarbeiten lassen. Durch eine Schlüsselung in der Ansprechpartnerverwaltung hinterlegen Sie, ob der Ansprechpartner den Beleg per E-Mail, Fax oder per Post (Ausdruck) erhalten soll.

# **SW BusinessWare Version 3.03.51**

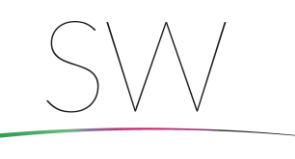

Computer & Software GmbH

### **Digitale Briefmarke**

Sie möchten direkt auf einem Beleg aus SW BusinessWare eine digitale Briefmarke hinterlegen, damit Sie den Beleg nur noch ausdrucken und direkt versenden können? Dann ist dies dank unserer E-Briefmarken-Schnittstelle möglich.

Übrigens: Sie können diese Schnittstelle auch für Ihre Serienbriefe nutzen.

Bei Interesse an dieser Schnittstelle sprechen Sie uns an (Hotline 06841 759000).

## **Digitale Archivierung**

Alle Belege aus SW BusinessWare, die Eingangsrechnungen sowie die eingescannte Post können digital im *büroarchiv* gestempelt und bearbeitet werden, an die jeweiligen Sachbearbeiter weitergeleitet werden wie auch jederzeit gesucht und gefunden werden. Ohne dass man hierfür Ordner durchwälzen oder gar im Büro sein muss. Voraussetzung ist, dass die Post eingescannt wurde.

*büroarchiv* ist eine digitale branchenunabhängige Archivierungs- und Dokumentenmanagementlösung, mit dem Basispaket und verschiedenen Zusatzmodulen können Sie sich Ihre Dokumentenmanagementlösung so zusammenstellen, wie es Ihren Anforderungen entspricht.

Sie sind interessiert an näheren Informationen und möchten das büroarchiv live erleben? Dann können Sie gerne einen individuellen Präsentationstermin mit Frau Portugall [\(j.portugall@sw-computer.de;](mailto:j.portugall@sw-computer.de) Telefon: 06841 972850) vereinbaren.